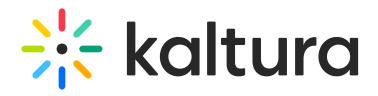

## What is the Auto -preview check box used for?

Last Modified on 09/24/2019 2:00 pm IDT

When you edit a player in the Studio tab, the player is automatically rendered every time you change a control. Uncheck the Auto-preview check box to discontinue this behavior.